## **LoRa Mesh Lab**

**Workshop on Communication in Extreme Environments for Science and Sustainable Development ICTP 20231123 Sebastian Büttrich <sebastian@itu.dk>**

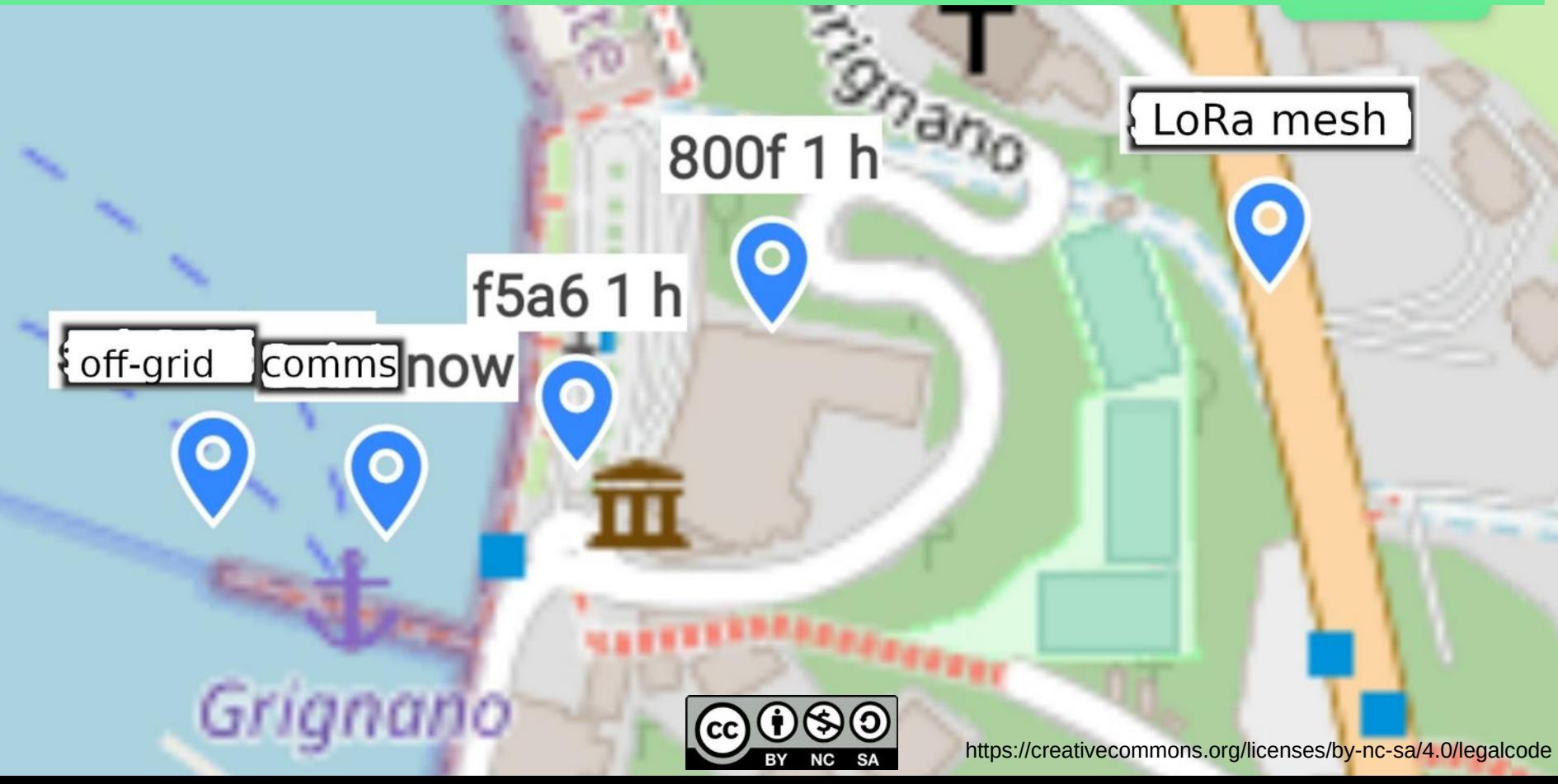

#### ... and often with the

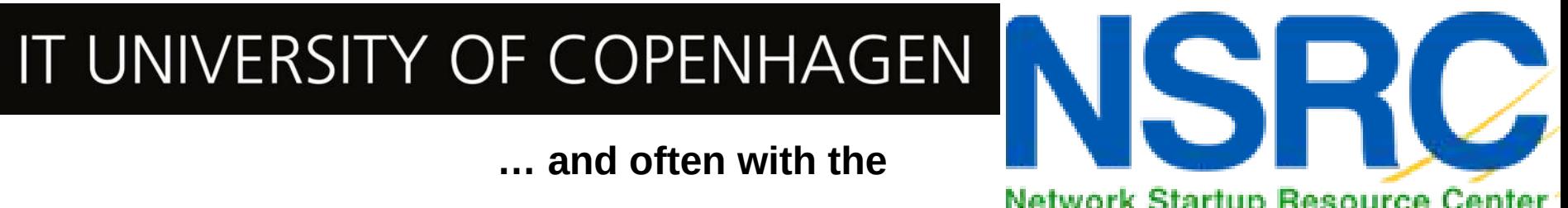

Network Startup Resource Center

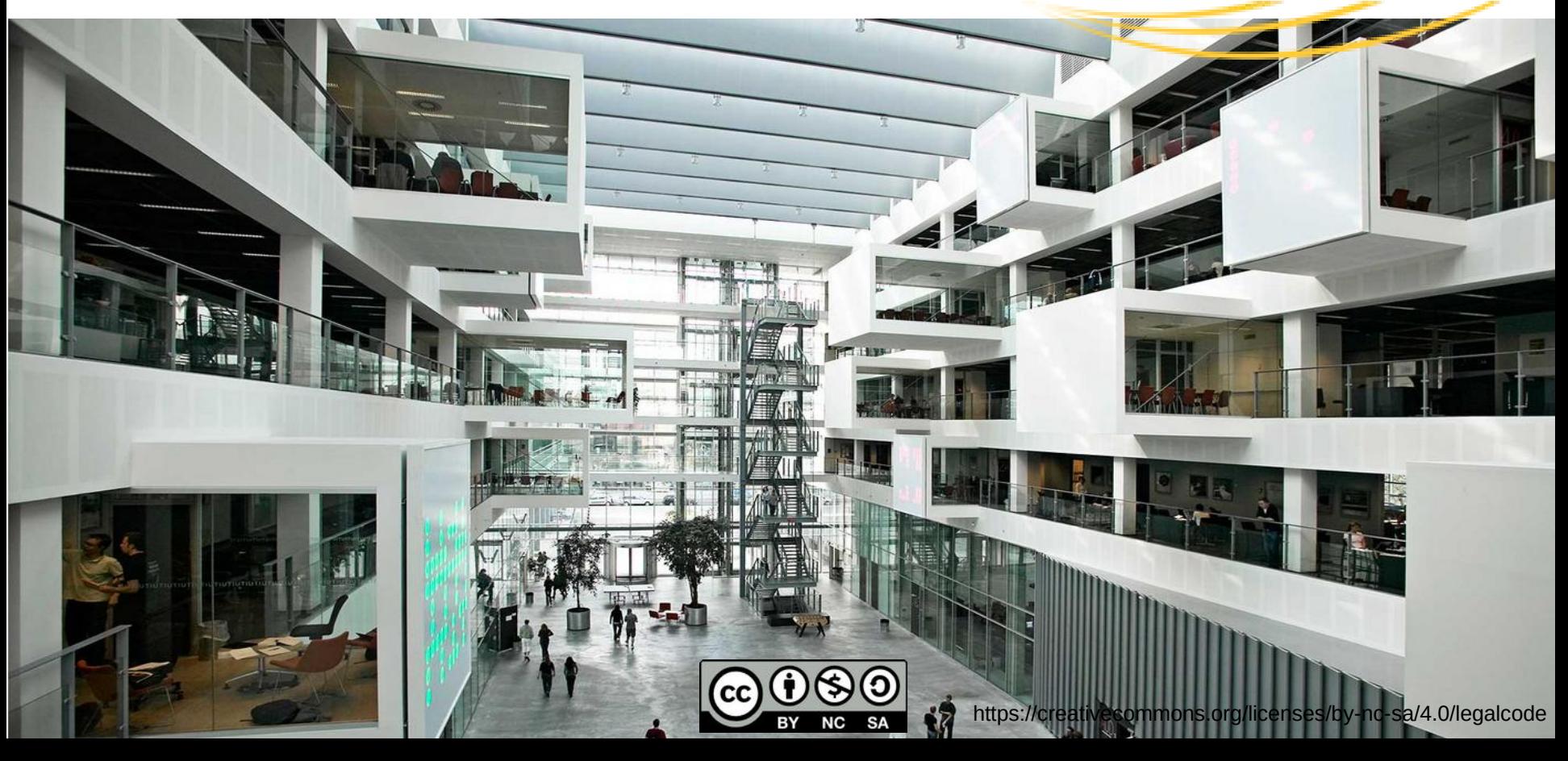

### **LoRa Mesh Lab**

**Quick intro to LoRa mesh & Meshtastic (max. 20 minutes)**

**Only the absolute basics – we rather focus on:**

**Hands-on: Build a local mesh and test it in and around ICTP** 

**(1 hour today, more tomorrow)**

**And re-visit in-depth questions along the way,** 

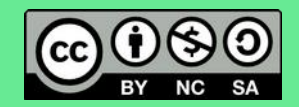

### **LoRa Mesh Lab**

**LoRa – Layer 1 (physical layer) network technology Chirp Spread Spectrum (CSS) & extension LR-FHSS (frequency hopping – satellites!)**

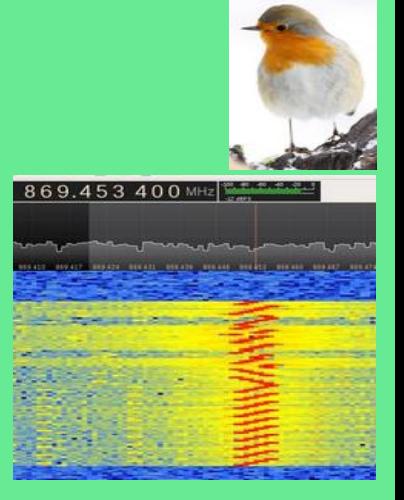

**LoRaWAN – Layer 2 (MAC layer) network standard**

**Not limited to, but often on license-exempt / ISM frequencies EU433 MHz, EU863-870 MHz, US902-928, … 2.4 GHz**

**ITU: 6 years LoRa on EU868 in Research, Education and Deployments**

**LoRa Mesh has been tried various times over the last years: PyMesh, LoRaMesh, etc**

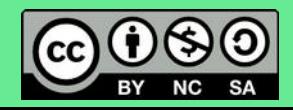

### **LoRa at ITU.dk**

**50- 100 km every day,** 

#### **200 km on good days**

101

THE THINGS

COPENHAGEN

Device: 0018B20000021098 Time: 2019-07-26 14:46:46 RSSI DL-3 SNR DL: 0 Temperature: 40 Battery, 37228 **Data Graphs** Region' Sjælland **Falster** *bohalvons* Gateway 1: eui-fcc23dfffe0aa402 havsområde. Desc: ts-lorixone-4 / YS/LO lat: 55.42452 lon: 13.82173 Coords born message, TTN mate has 35.42451772 / 13.8217295 Distance: 173.83 km RS51: - 105 SNR -15 Gateway 2 : eui-for23dfffe0f4044 Desc: ts-lorixone-1 / Kladdarp lat: 55.541336 lon: 13.587948 Coords from message, TTN meta has 55.54133706 / 13.58794822 Distance: 175.07 km RSSI: -111  $SNR - 1.2$ Gateway 3 : eui-0000024b0805024b Desc: ITU\_PITLab\_01\_Kerlink\_Roof celt lat: 55.65959 lon: 12.59145 Coords from measurge, TTN meta has 55.65959 / 12.59145 Distance: 162.10 km Falster RSSI: -117 SNR -15 and Fehmannbelt Femi Kieler Bucht **Kiel Buat**  $\bullet$ Lübecke Natur pari Holsteinische **Bucht** Schweiz

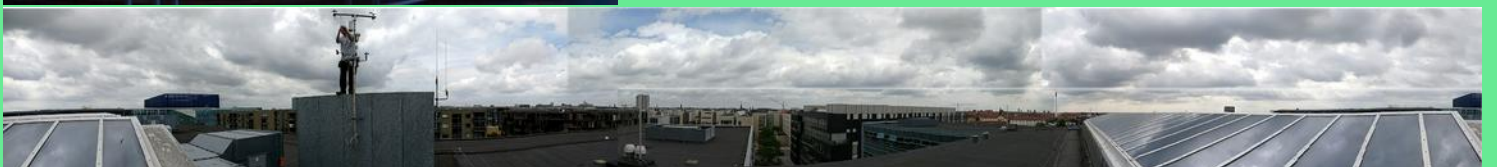

### **… and always happy to be back @ ICTP**

#### **(thank you, ICTP people!)**

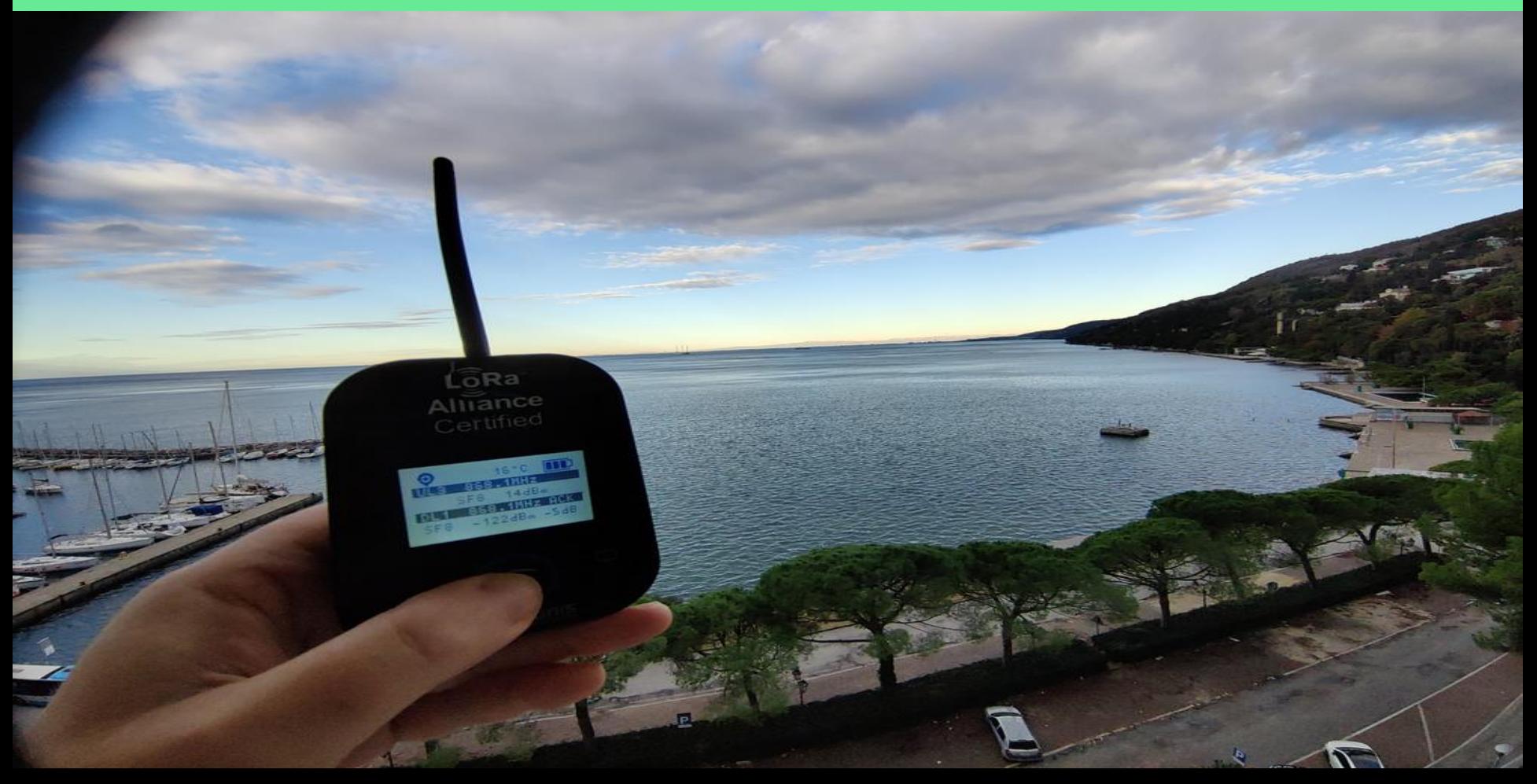

### **… and always happy to be back @ ICTP**

#### **(thank you, ICTP people!)**

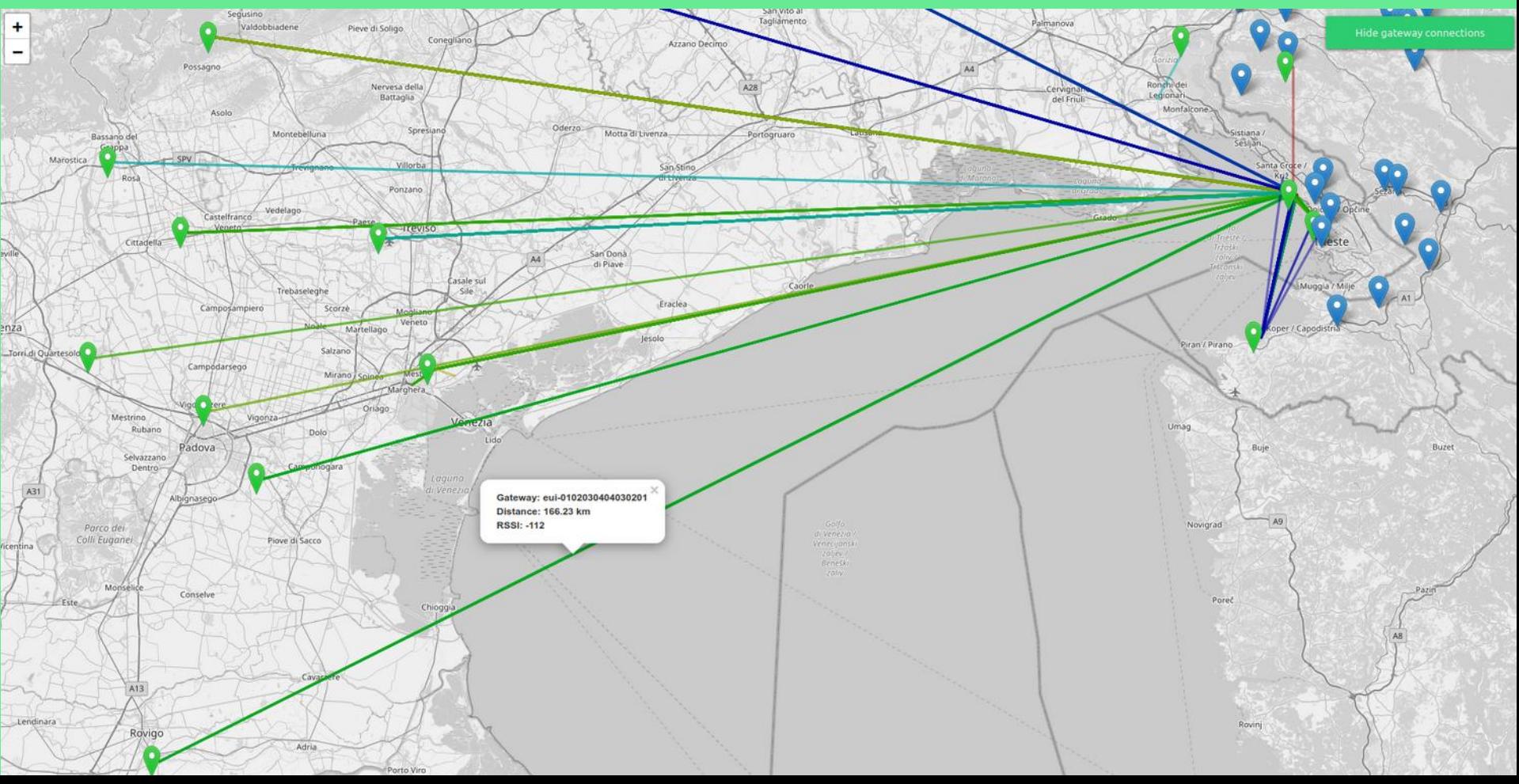

### **Satellite LoRaWAN at ITU**

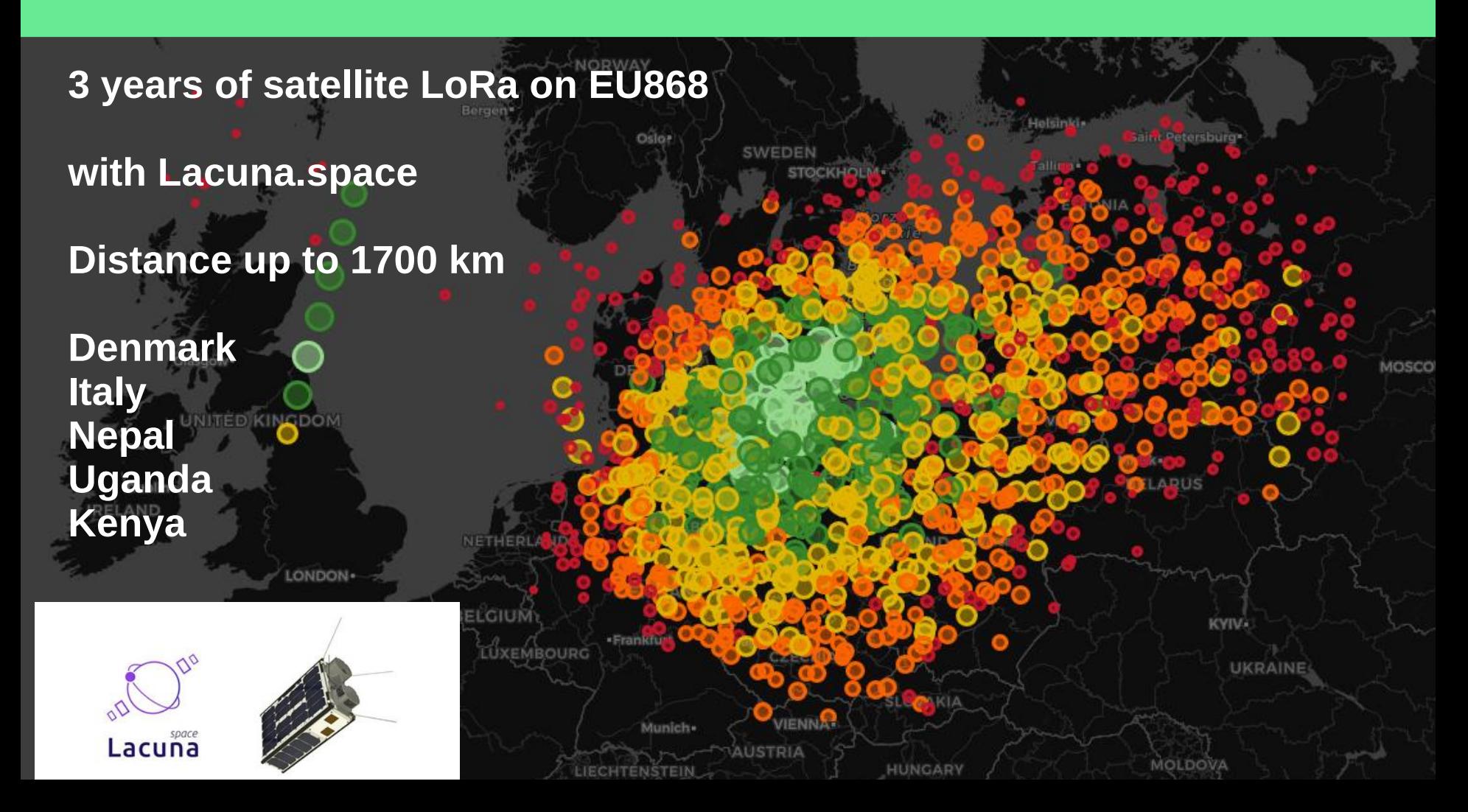

### **But now, just LoRa, no LoRaWAN, on earth**

**LoRa Mesh - general Idea & motivation:**

**Messaging without any central infrastructure – think: SMS without mobile provider**

**In areas without communications infrastructure:**

**Disaster situations**

**Rapid response**

**Autonomy**

**Privacy**

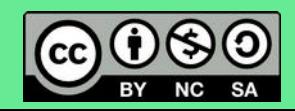

### **Some use cases**

**Any situation where communications infrastructure is absent**

**From this workshop:**

**Hybrid LoRa Network for Underserved Community Internet (LUCI)**

**LoRa out at sea?**

You get messaging with location tracking

**LoRa into high mountain valleys?**

Long distance meshing around obstacles

**And many more**

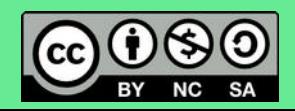

### **Meshtastic – who and what is it?**

**"Meshtastic® is a project that enables you to use inexpensive LoRa radios as a long range off-grid communication platform in areas without existing or reliable communications infrastructure. This project is 100% community driven and open source!"**

**[https://meshtastic.org](https://meshtastic.org/)**

**Some characteristics:**

**A number of different software components – device firmware, mobile apps, web API, python API, CLI, simulators, integrations, ..**

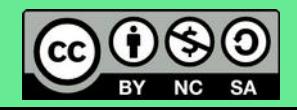

### **Meshtastic – who and what is it?**

**"Meshtastic® is a project that enables you to use inexpensive LoRa radios as a long range off-grid communication platform in areas without existing or reliable communications infrastructure. This project is 100% community driven and open source!"**

**The initial developers are IT professionals with an evening hobby :)**

**Active development community**

**Well-documented and communicated:**

**[https://meshtastic.org](https://meshtastic.org/)**

**+ Discord + Discourse + ….**

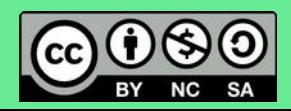

### **Meshtastic – how it works**

**Mobile phone talks to** 

LoRa node

via Bluetooth

There are other ways to connect to the node:

Serial -----------------

Web interface --------------

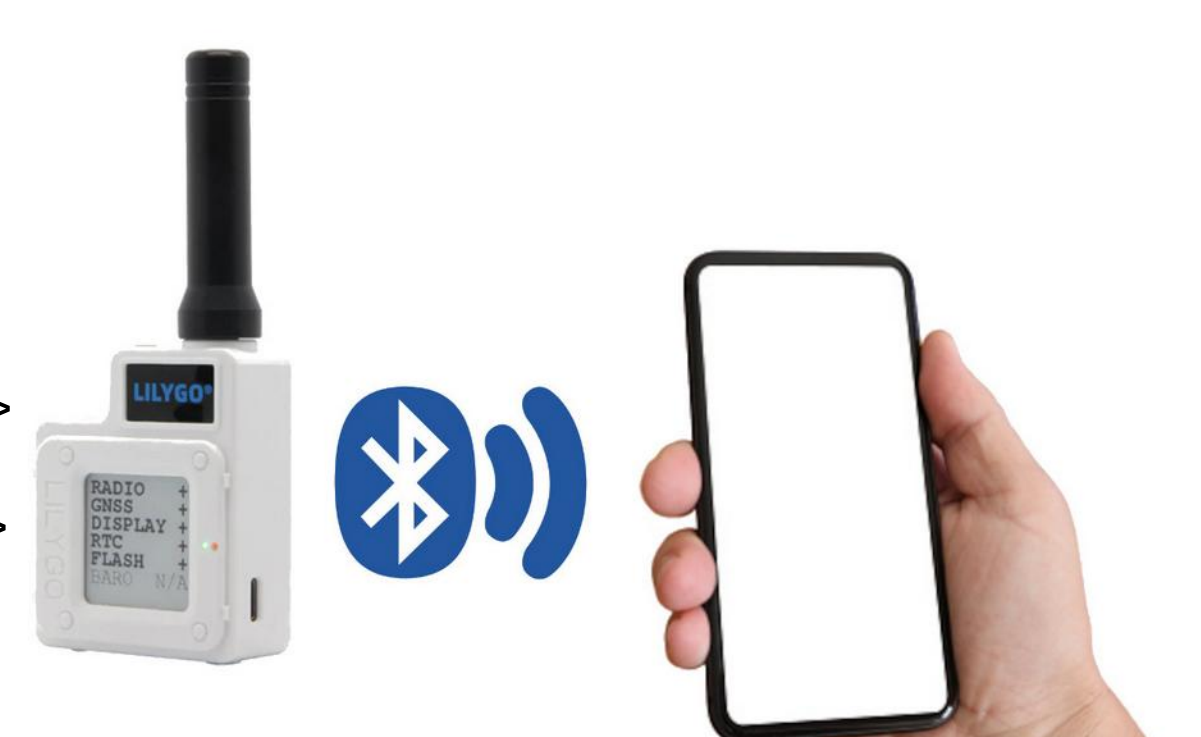

### **Meshtastic - how it works**

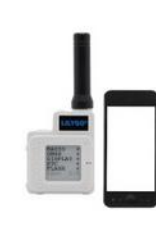

E

#### Then we add many users ...

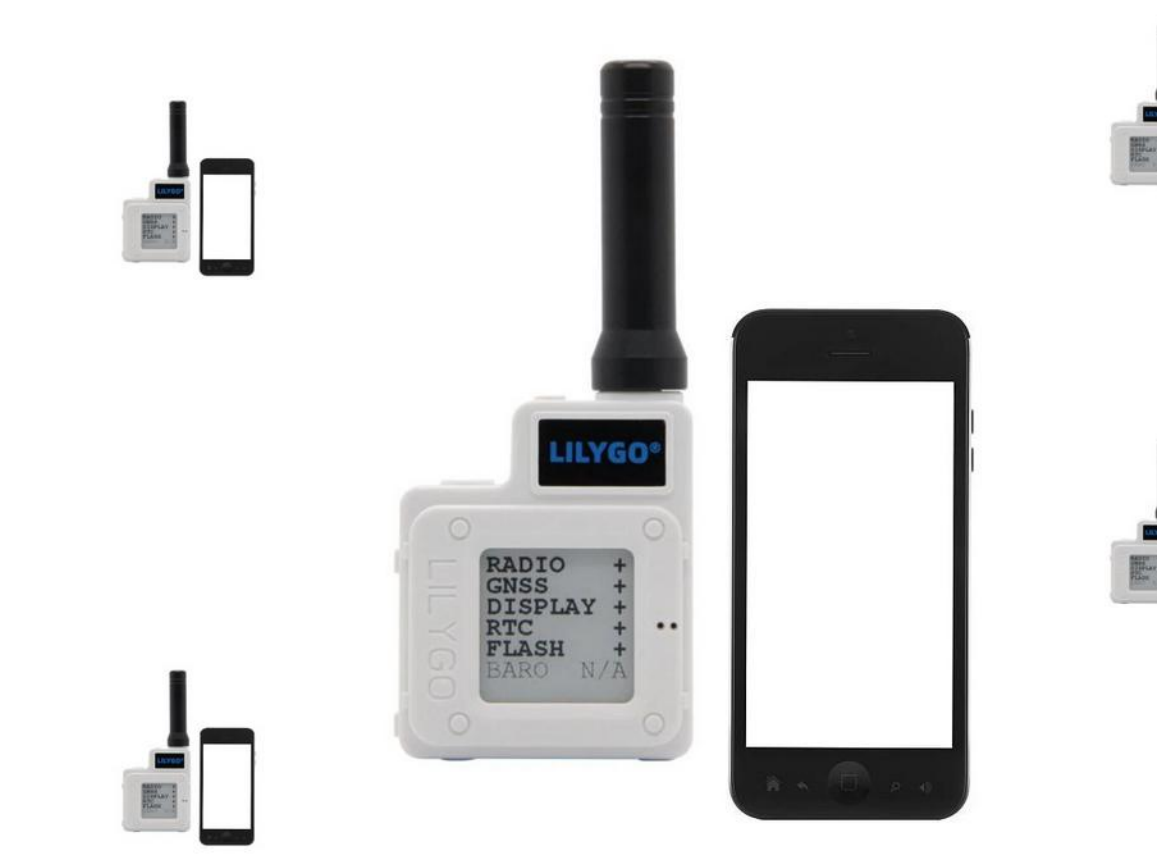

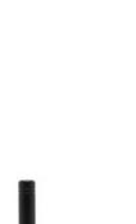

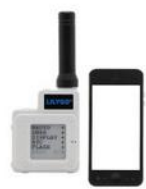

### **Meshtastic - how it works**

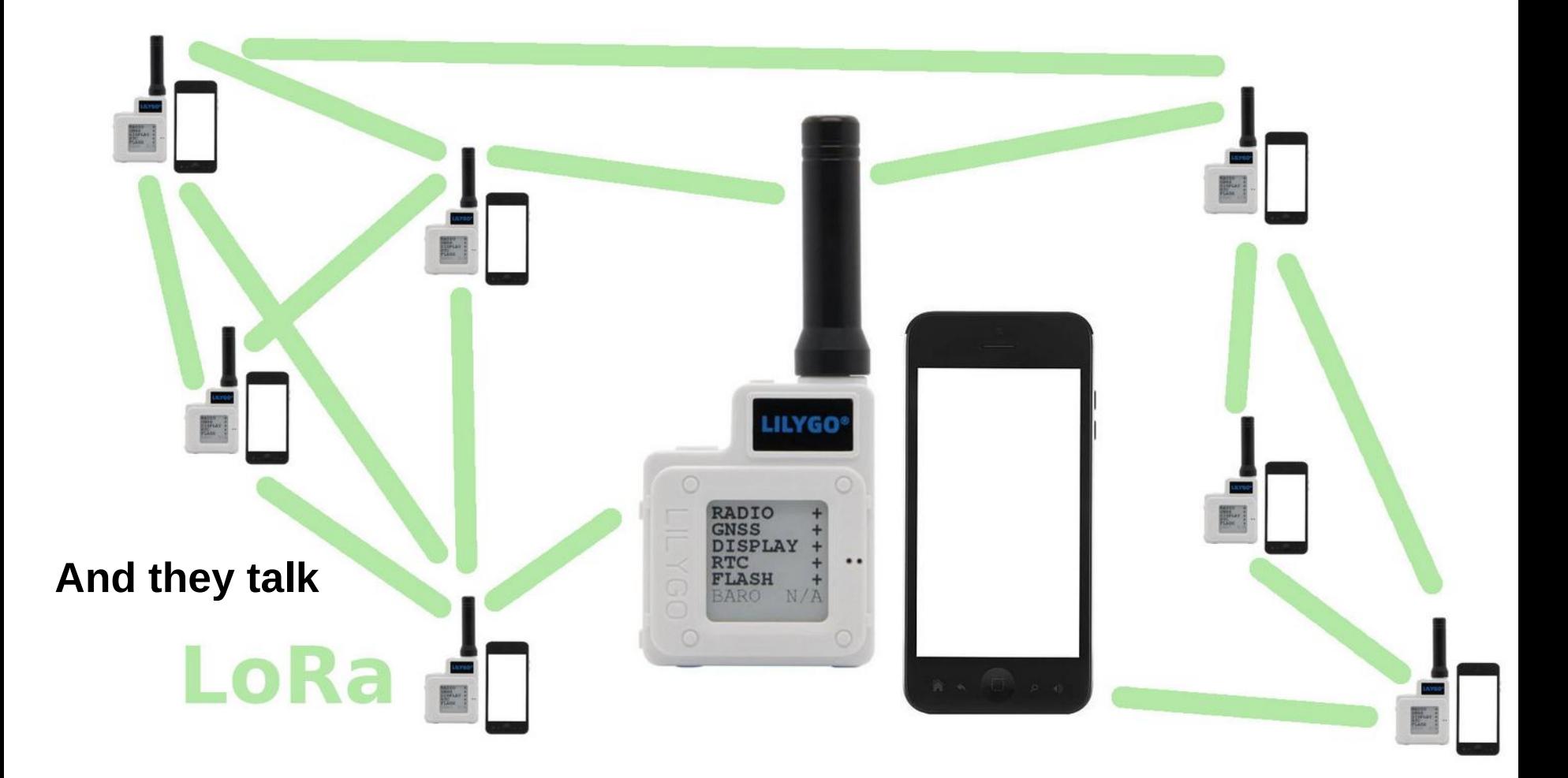

### **Meshtastic - how it works**

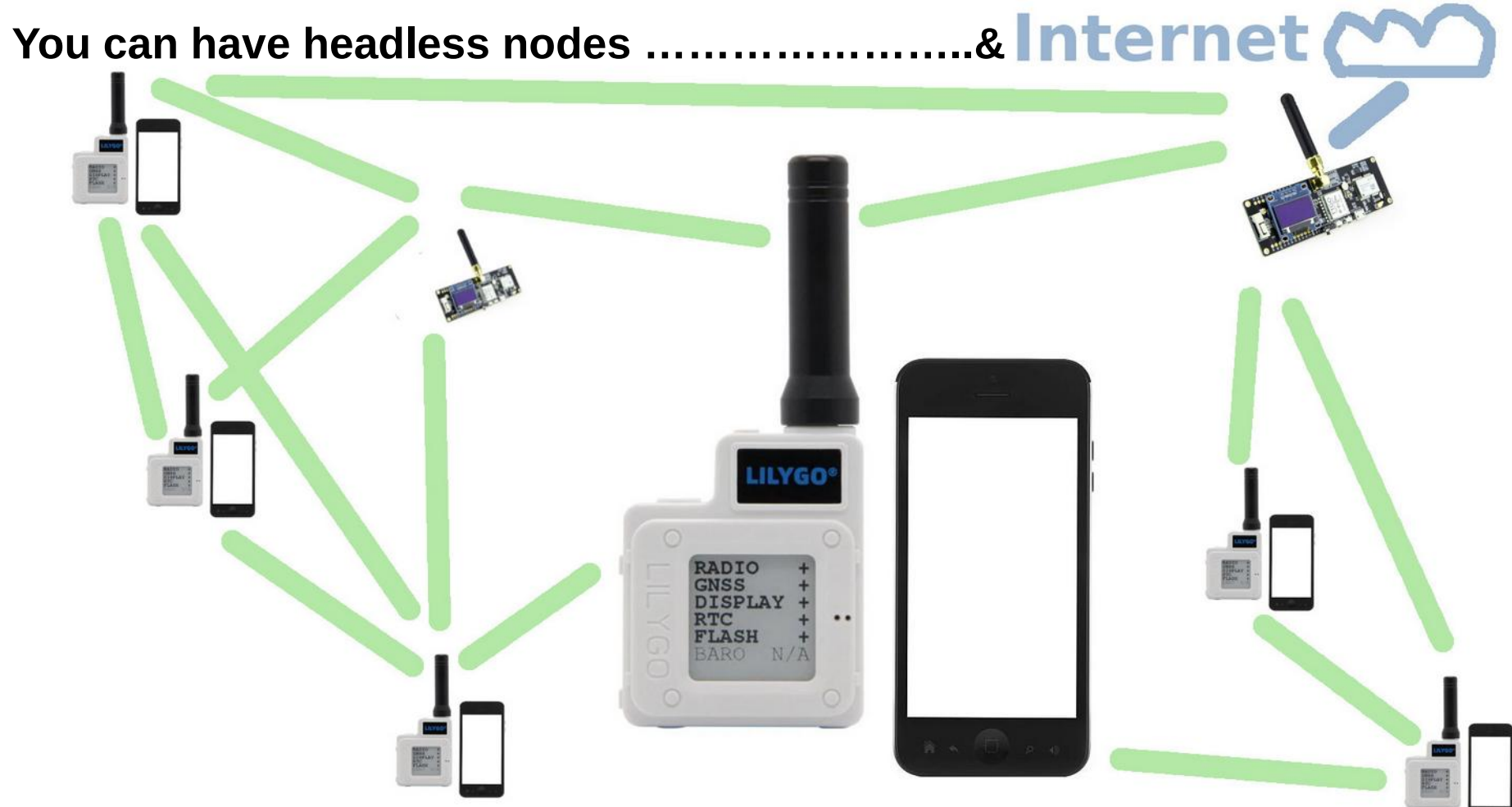

\* Internet uplinks enable full integration with anything that can talk MQTT

### **Meshtastic – Mesh routing**

#### **Passive mesh routing - "Naive broadcast flooding":**

**The initial node sends out a message. The receiving node re-broadcasts anything that**

- **has not hit the maximum re-broadcast count yet**
- **it has not heard before**

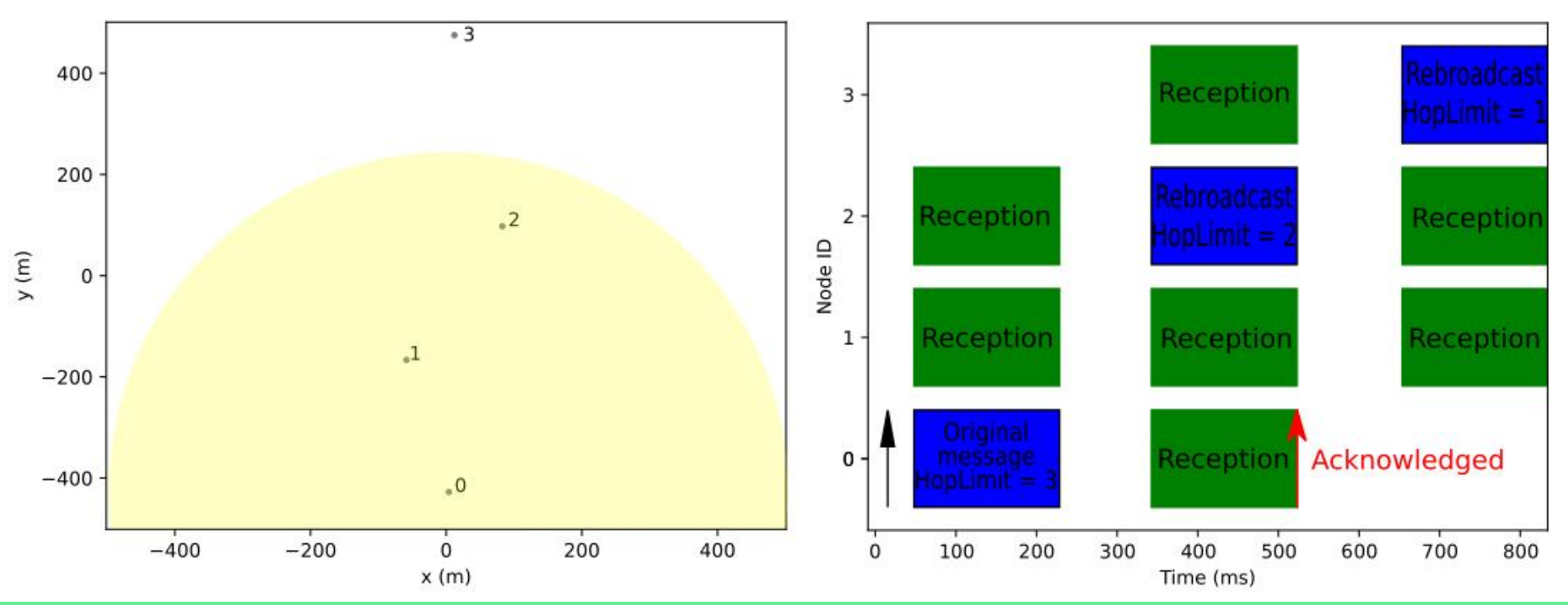

**Details: https://meshtastic.org/docs/overview/mesh-algo**

### **Meshtastic – Mesh routing**

**Passive mesh routing - "Naive broadcast flooding":**

**The algorithm favors weak signals, in order to make sure that messages from far away get re-broadcasted.**

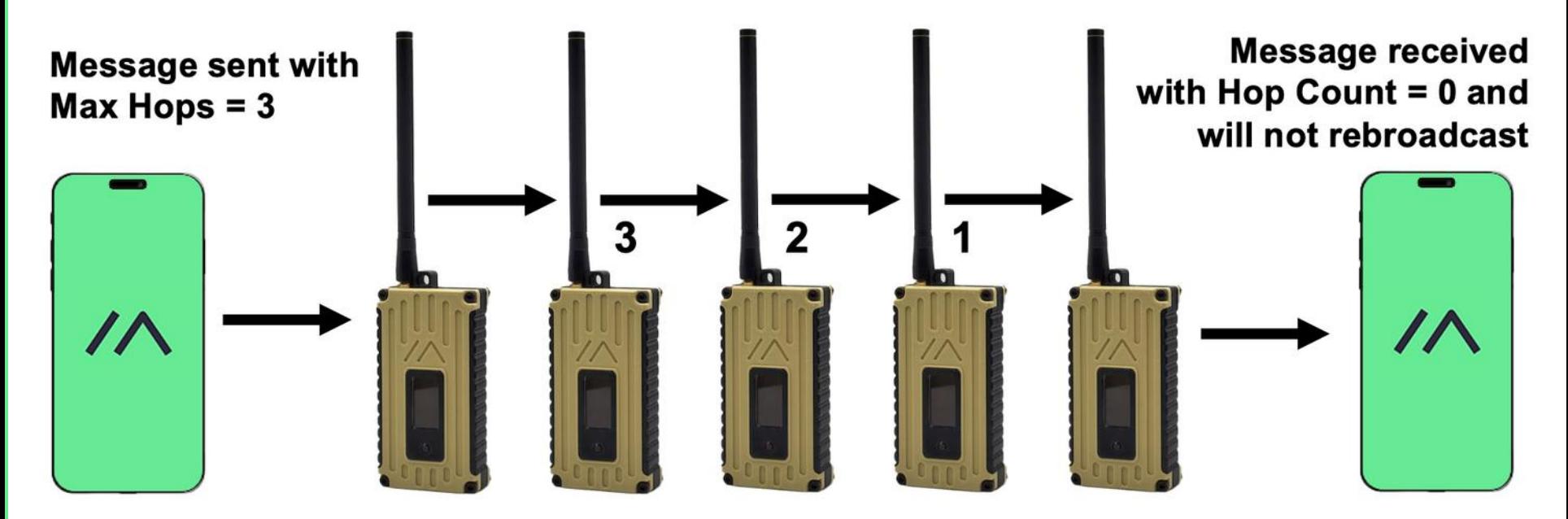

**Details: https://meshtastic.org/docs/overview/mesh-algo**

### **Meshtastic - Hardware**

#### ESP32 based: T-Beam (\$30)

There is more, from about \$20 https://meshtastic.org/docs/hardware

#### nRF52 based: T-Echo (\$50)

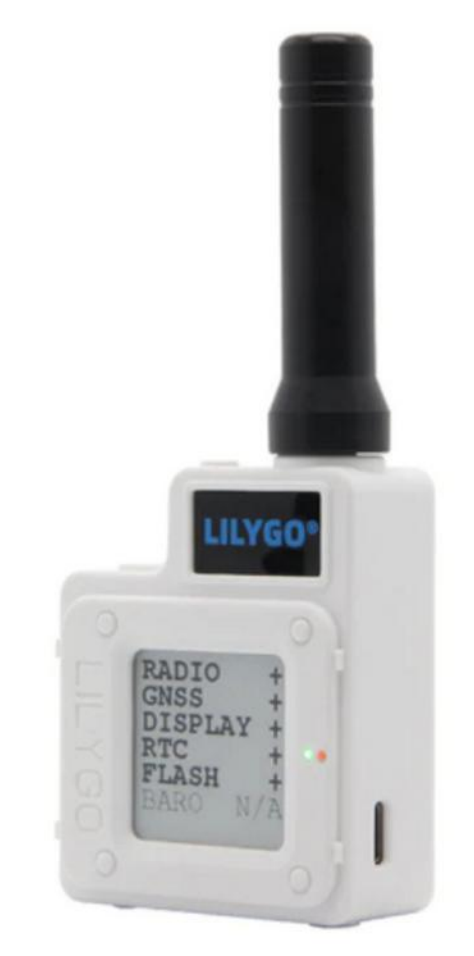

### Meshtastic – website has all info you need

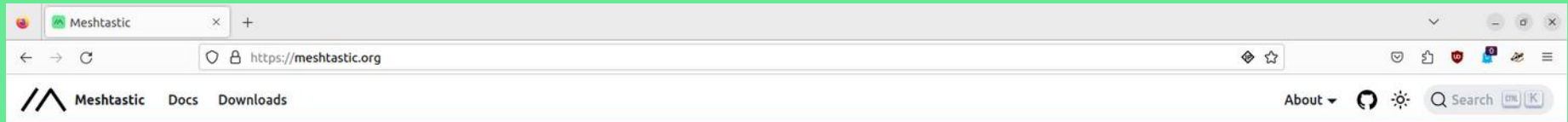

# /AESHTAST/C

An open source, off-grid, decentralized, mesh network built to run on affordable, low-power devices

**Learn More** 

**Get Started** 

Connect with us. Ġ O  $\blacksquare$  $\bullet$ 

Getting started with Meshtastic is as easy as 1, 2, 3!

**Hardware** 

Radio

Case

Battery

Hardware you will want to consider:

#### 1. Purchase Supported

2. Flash & Configure Node

The Meshtastic Web-Based Flasher & Clients can assist you in flashing the firmware and configuring settings.

3. Connect to Node

Applications are available for the following systems: Android ios Mac

### **Meshtastic – limitations**

#### **Distance: it depends :) \*… current record is 254 km**

\* on all the things that "normal" LoRa transmissions depend on: power, antennas(!), locations, …

**Number of nodes in one mesh network: limited to 80**

### **What it is NOT:**

#### **It is not "Connecting the Unconnected".** It is not broadband access, but of course can relay data form the internet to the users.

**It is not closing any "digital gap".**

**It is also not a finished product or standard. It is under development.**

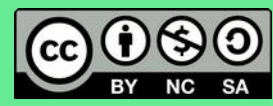

### **Let us get started**

**We have**

12 x Lilygo T-ECHO (easiest) (firmware already updated)

And some

Lilygo T-BEAM (more difficult – no screen – experts pls grab those!)

**We need**

The Meshtastic mobile app

(find it in the Play Store, or via https://f-droid.org/ ) – **install it now!**

Also for iPhone

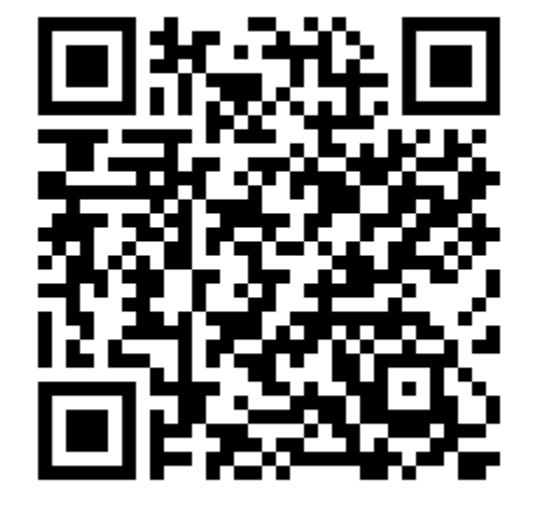

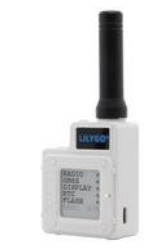

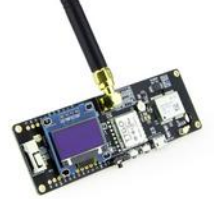

### **Naming our devices**

We each will have a long name -

**please make your long name**

**Owner + the 4-digit Hex ID – example:** 

**SEBA E95C**

and a short name -

**Please make that a name that allows us to know who you are, like** 

**SEBA**

### **For T-Echo: keep this image … you need it :)**

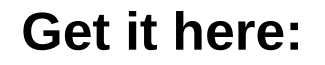

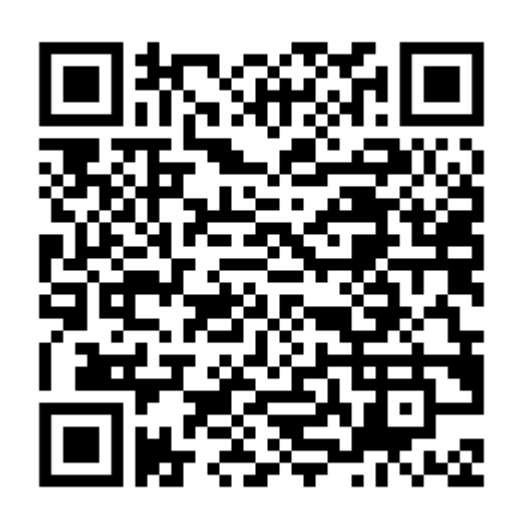

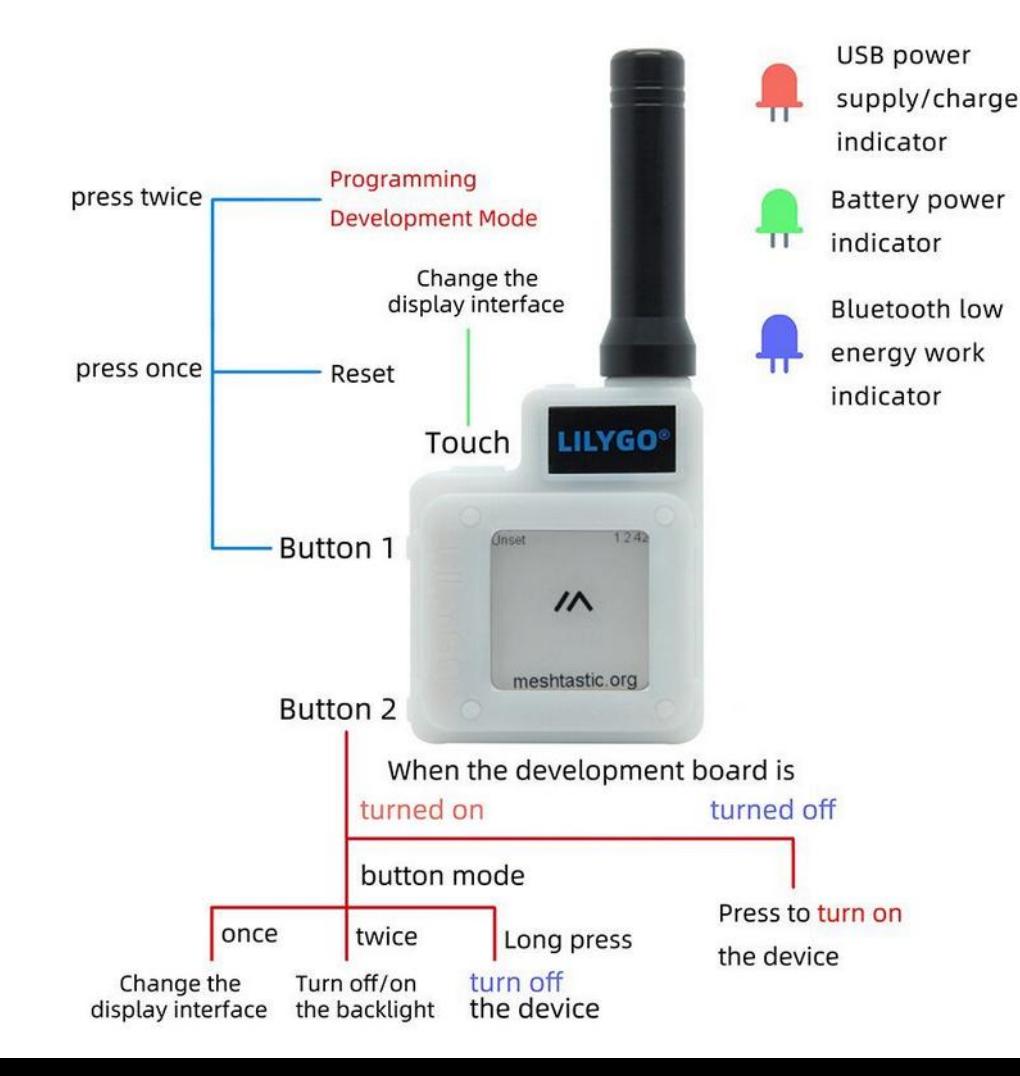

### **So let s get it to work**

**And take a walk in the park?**

**Up to Galileo? Maybe this evening?**

**Find your device ID (white sticker on the back of the T-ECHOs)**

**Always connect to that one device ONLY!**

**Else you are re-configuring your neighbour :)**

**ps.**

All devices should have recent firmware (2.2.11 and up). If your device does not, you need to update**.**

#### **Bluetooth connect to that device**

You might need to find it in your Phone's Bluetooth list first and pair with it

Watch out for pairing pin codes needed!

**Watch for the line that says**

*Connected to radio ….*

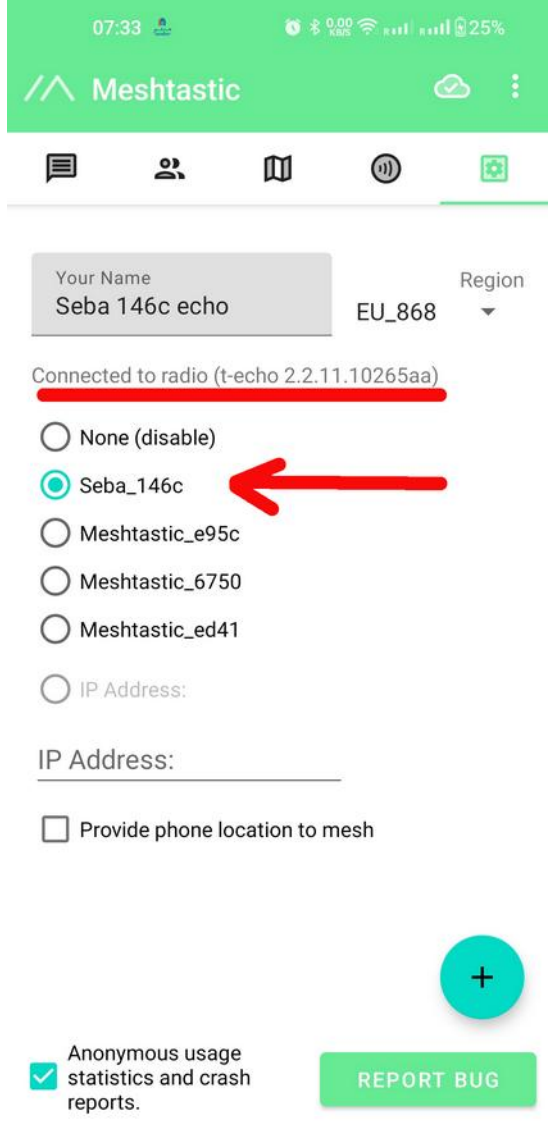

 $\Box$   $\Box$ 

 $\triangleleft$ 

#### **Choose a region/frequency**

#### **We use**

#### **EU\_868**

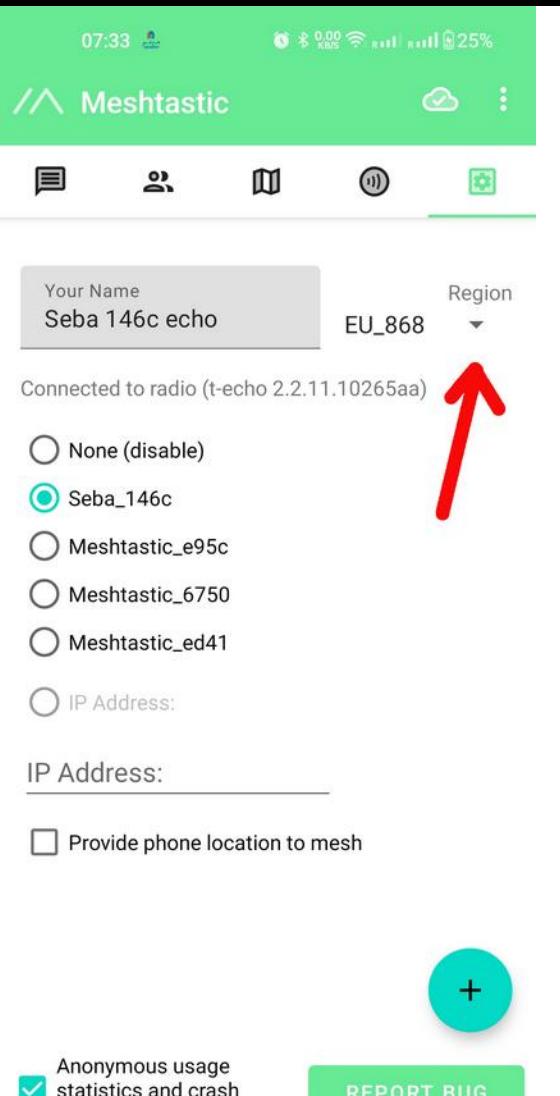

 $\equiv$ 

reports.

 $\triangleleft$ 

 $\Box$ 

### **Channels:**

Adding

Sharing

**Joining** 

#### **The terms might be confusing:**

- *Add = add a new channel yourself*
- *Scan = join a channel you are being invited to*
- *Send = save to device*

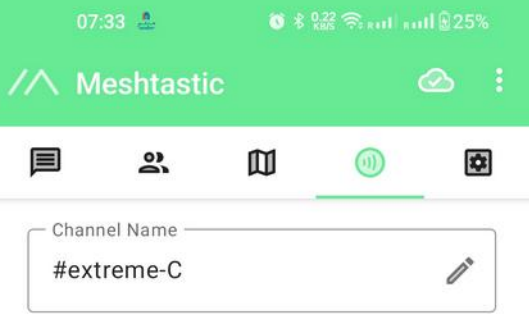

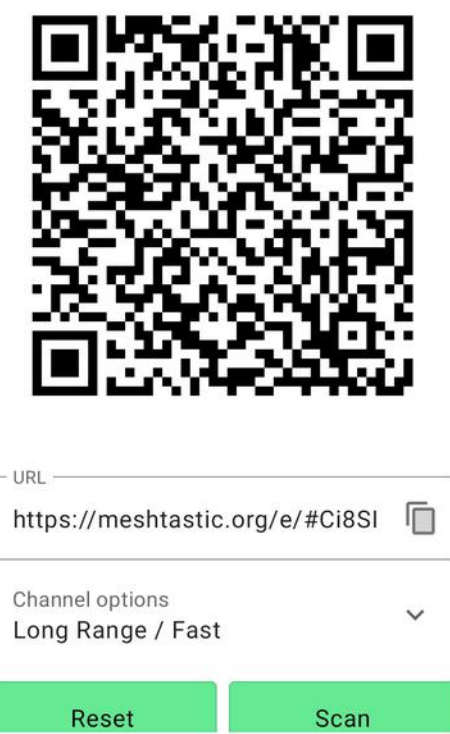

 $\Box$ 

Ξ

 $\triangleleft$ 

#### *We invite you right now – to channel*

*"extreme" →*

#### *Channels have settings that we can discuss later\* →*

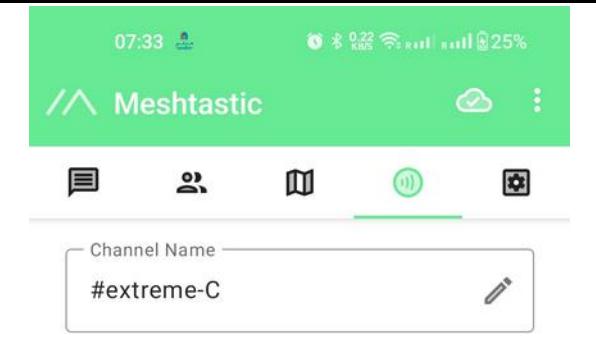

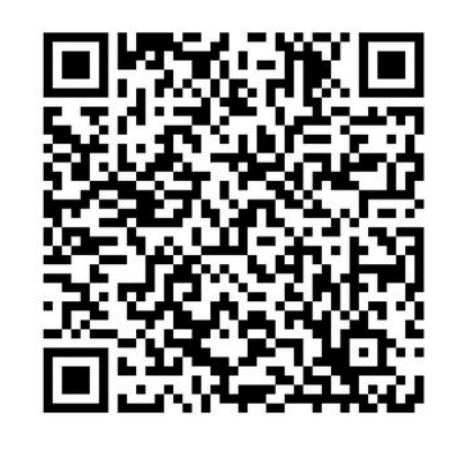

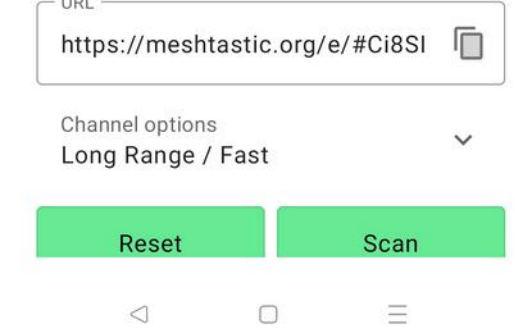

**Limit** 

#### *\*Settings that we can discuss later:*

Channels can be optimized for various Ranges and speeds -

These are presets for LoRa Bandwidth, Spread Factor, and Coding Rate

Default is *Long Range Fast*

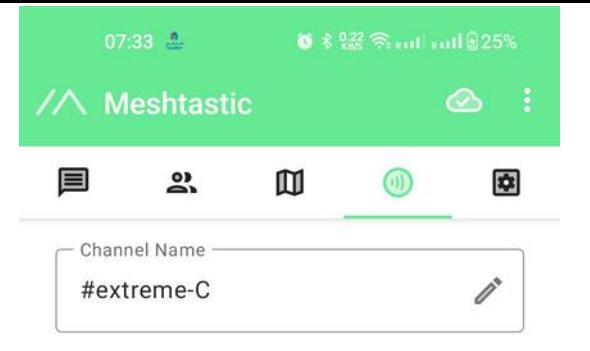

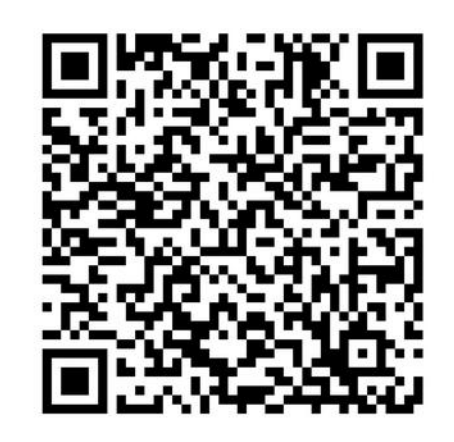

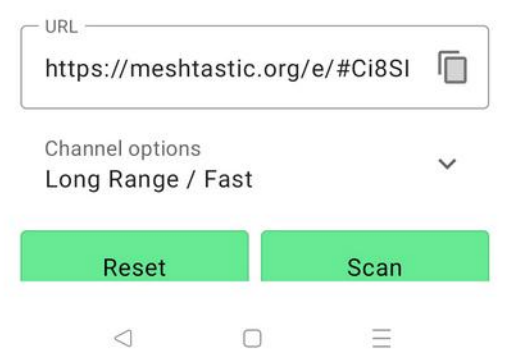

**Channels, Chats, Messages**

**Here you can see**

**Your channels And direct chats**

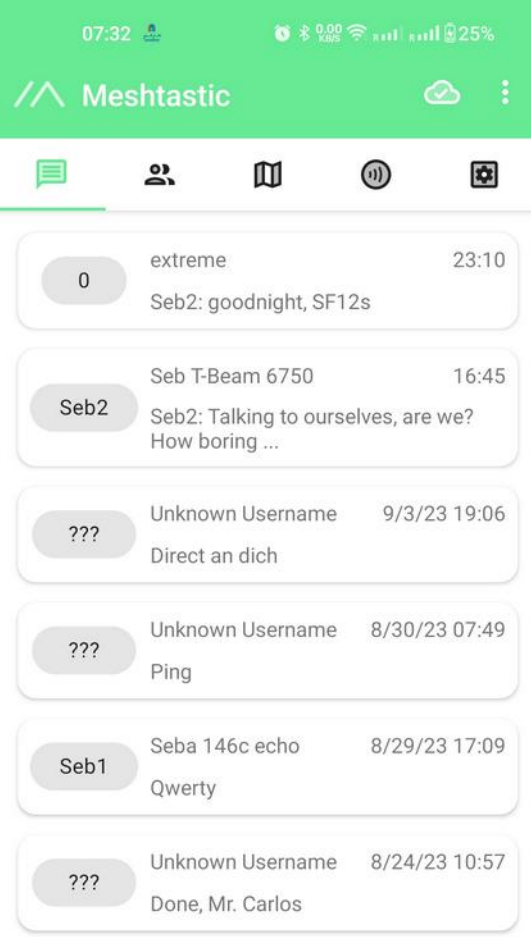

 $\triangleleft$  $\Box$   $\equiv$ 

**Inside a Channel**

**When you have found this**

**Please say hi!**

**And who you are!**

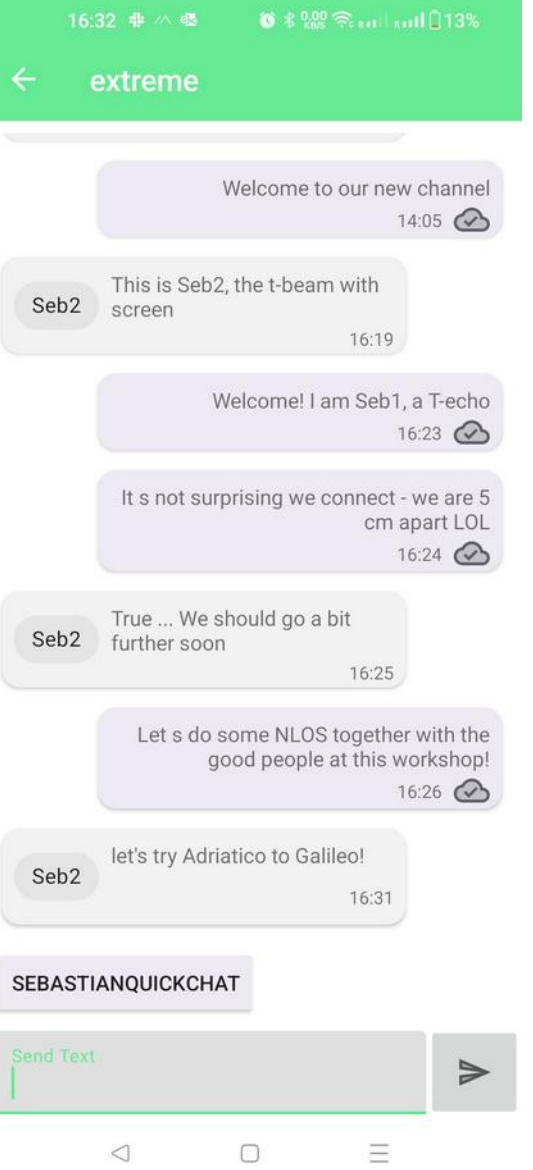

**Peers**

With info on

*Location, Power, Last Seeen*

**&**

**Direct messages**

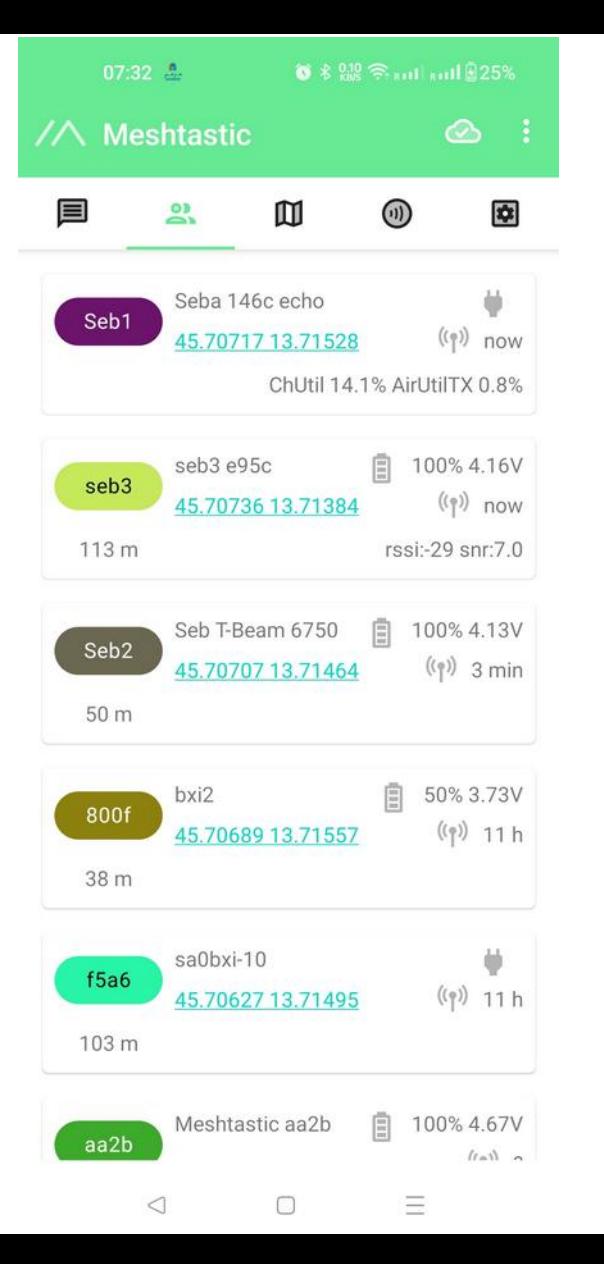

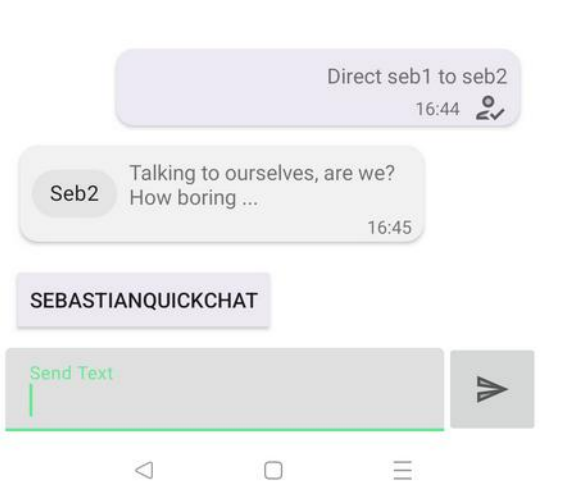

Seb T-Beam 6750

**Map view**

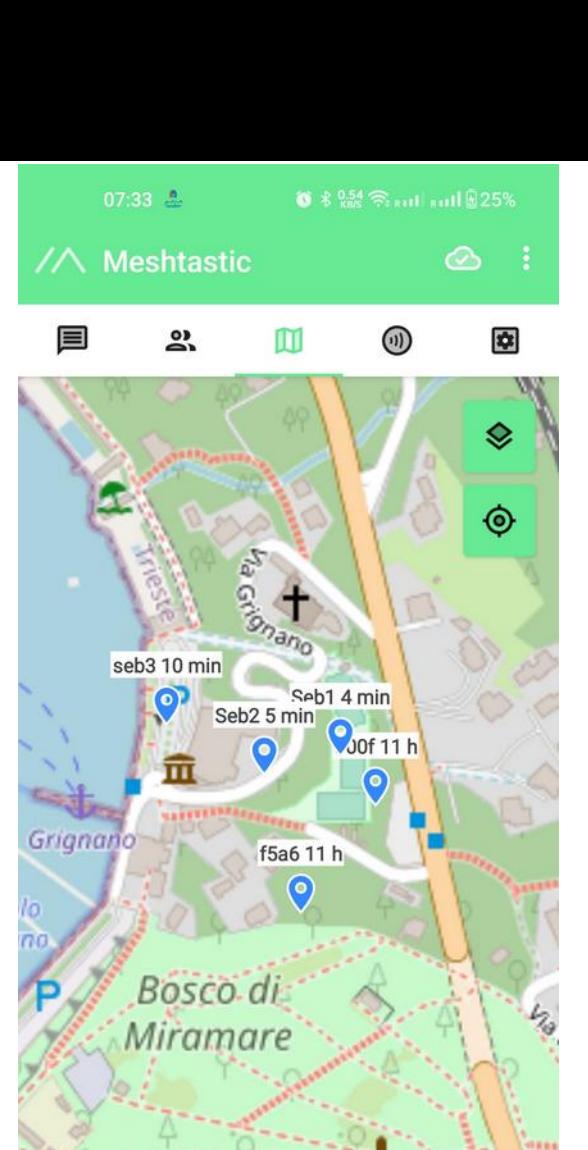

Monumento, al Duca D'Aosta

 $\equiv$ 

© OpenStreetMap contributors  $\triangleleft$ 

 $\Box$ 

SR1

### **Things we could talk more about**

**Internet integration – MQTT - Telegram integration**

**Configuration details**

**Use cases**

**Satellites and drones and mesh**

**Stay in touch via telegram group <https://t.me/+CUPBrSbva-RiNTU0>**

**or via email** 

**sebastian@itu.dk**